## TEC-V MILESTONE 4

By: Michael Dowling & Zealand Brennan

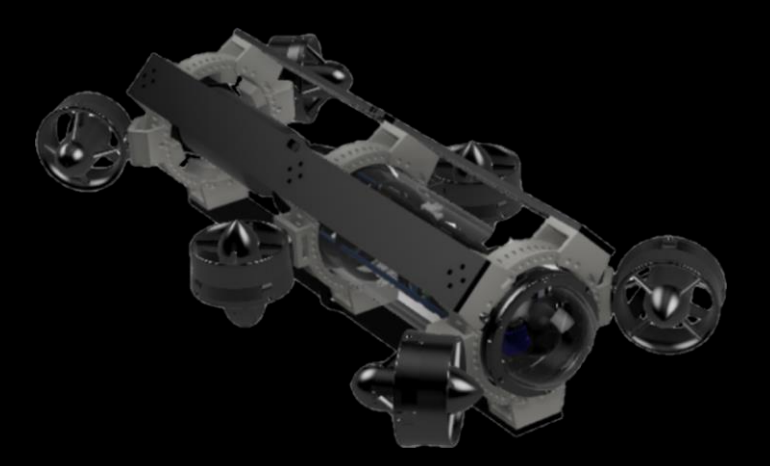

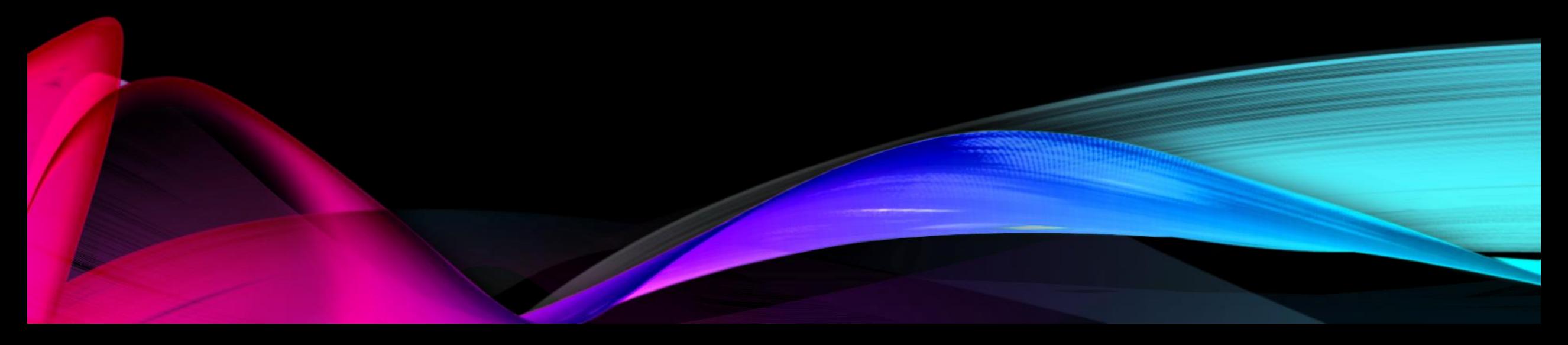

### **CLIENT**

#### • DR. Wood

- **Professor** | Ocean Engineering and Marine Sciences
- **Program Chair for Ocean Engineering**

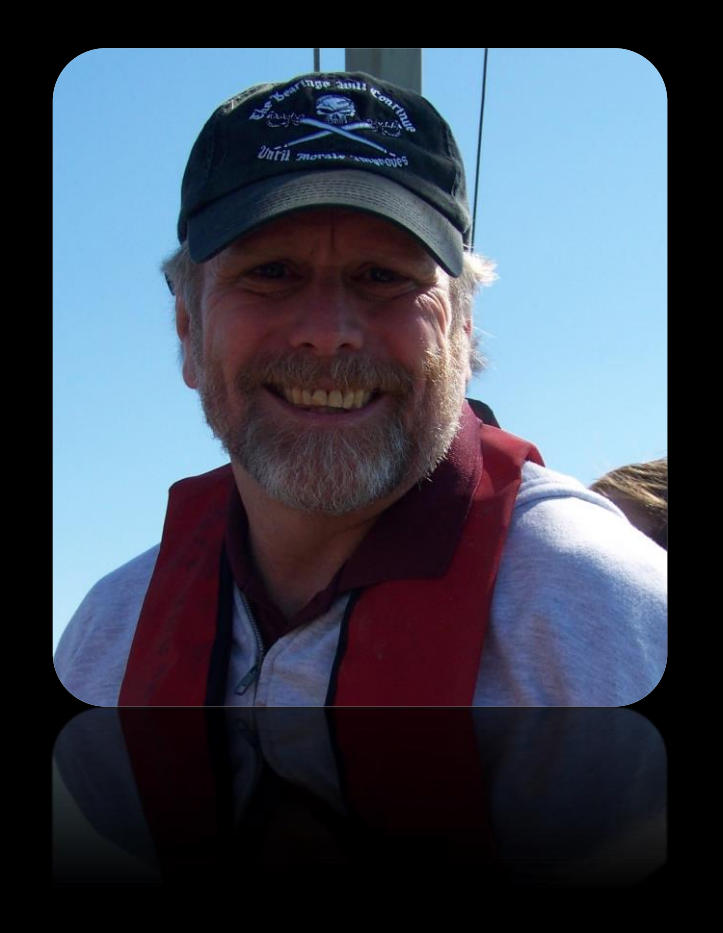

### MILESTONE 4:

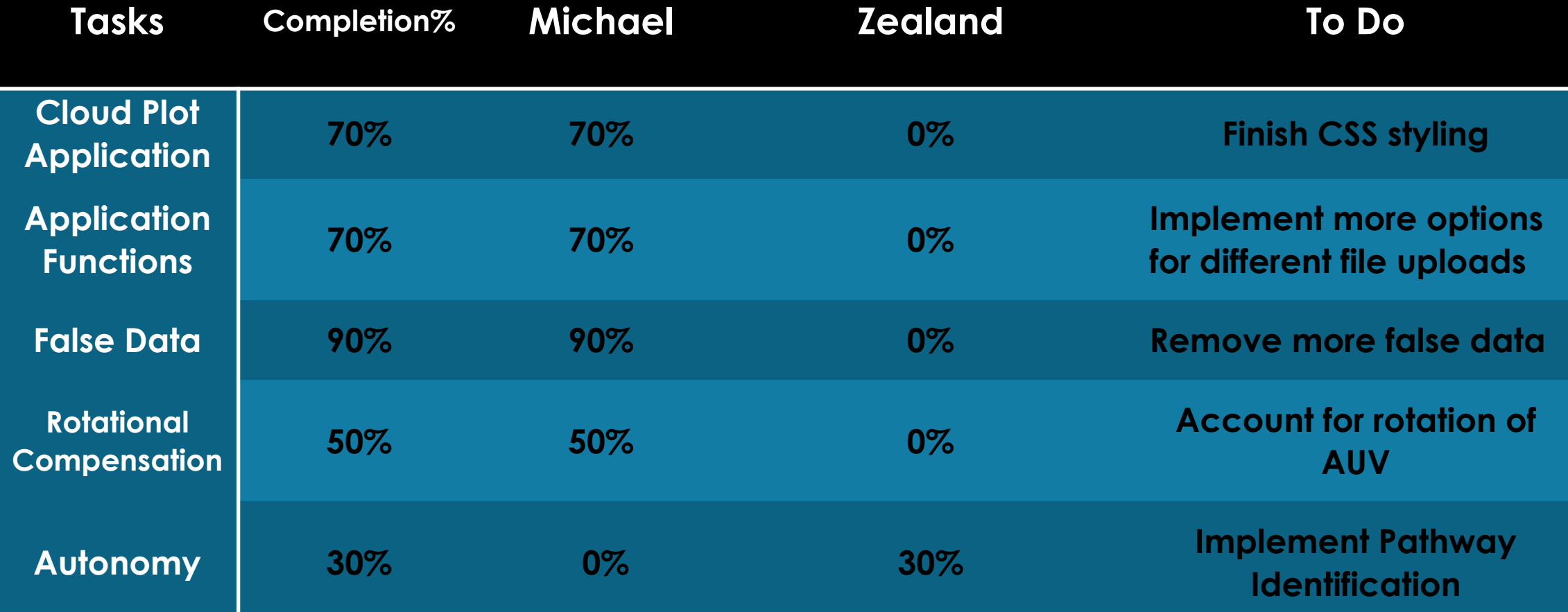

### TOOLS

#### ROV

•Python •Data Retrival

#### Webpage<sub></sub>

 $\bullet$  Html  $+$ JavaScript • Environmental creation and control

#### Autonomy

- •Gazebo
	- •Sensor
	- recognition
	- •Obstacle avoidance

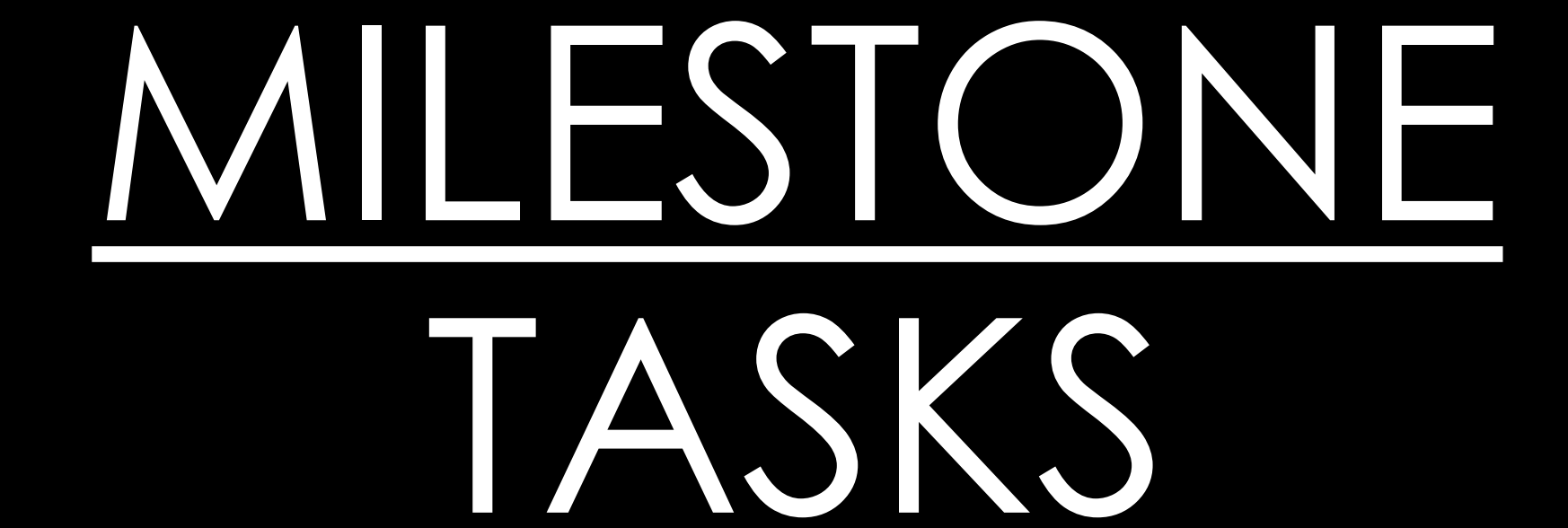

# CLOUD PLOT WEBPAGE

### WEBPAGE CREATION

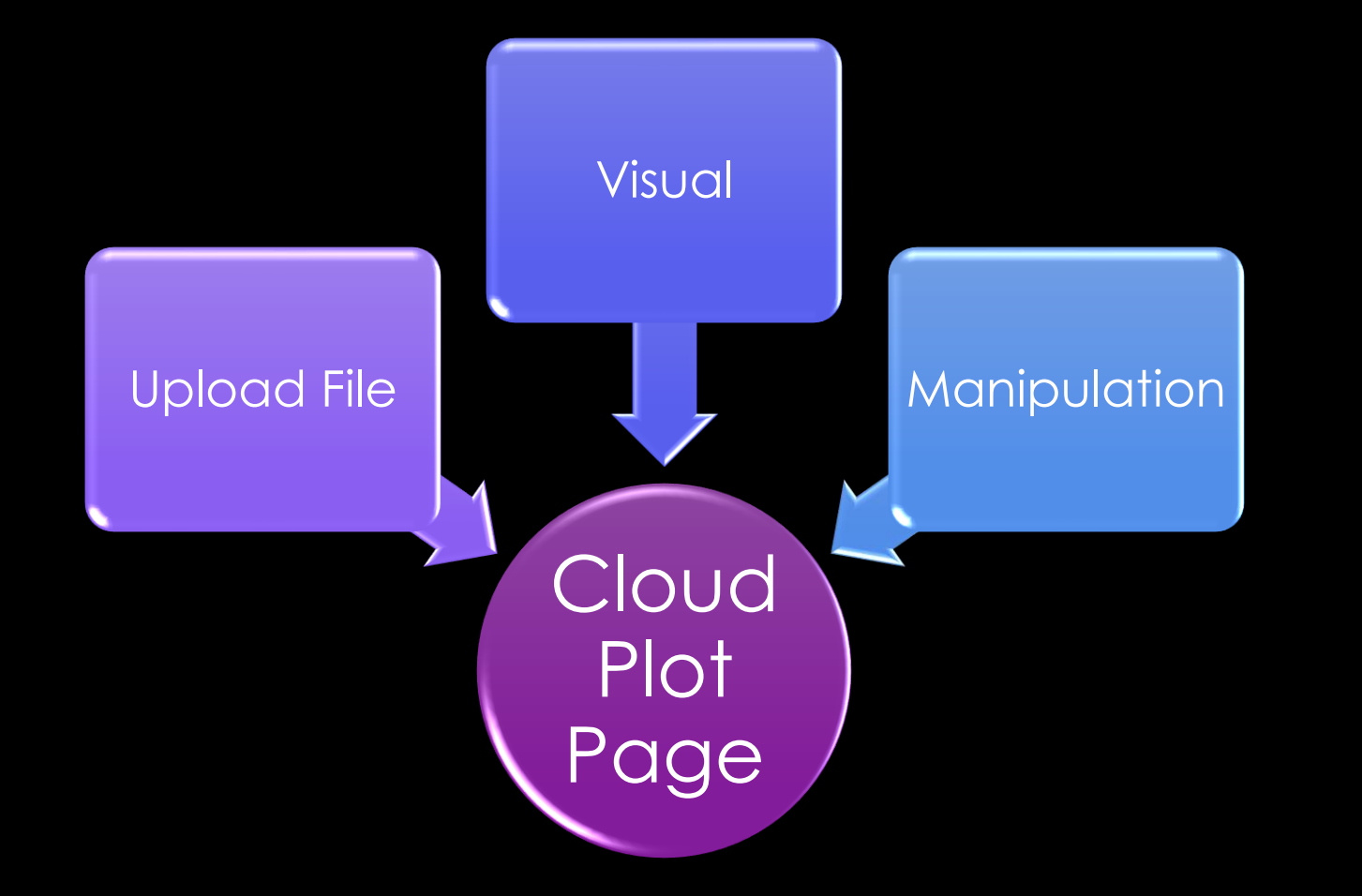

### WEBPAGE CREATION - SETUP

#### Main Components

- Three.js
	- Sets environment
- Orbital controls
	- Zoom in/out
	- Angle manipulation

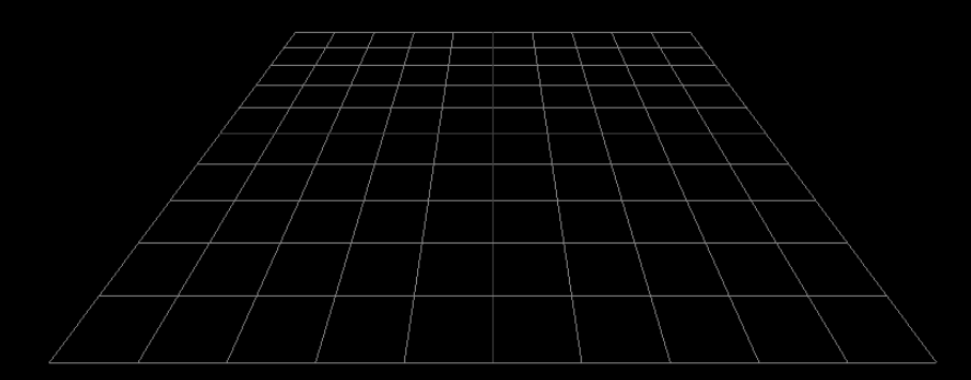

### INITIAL FUNCTIONS

#### Load Coordinates

- Opens file explore
	- Allows only .txt extensions to be selected

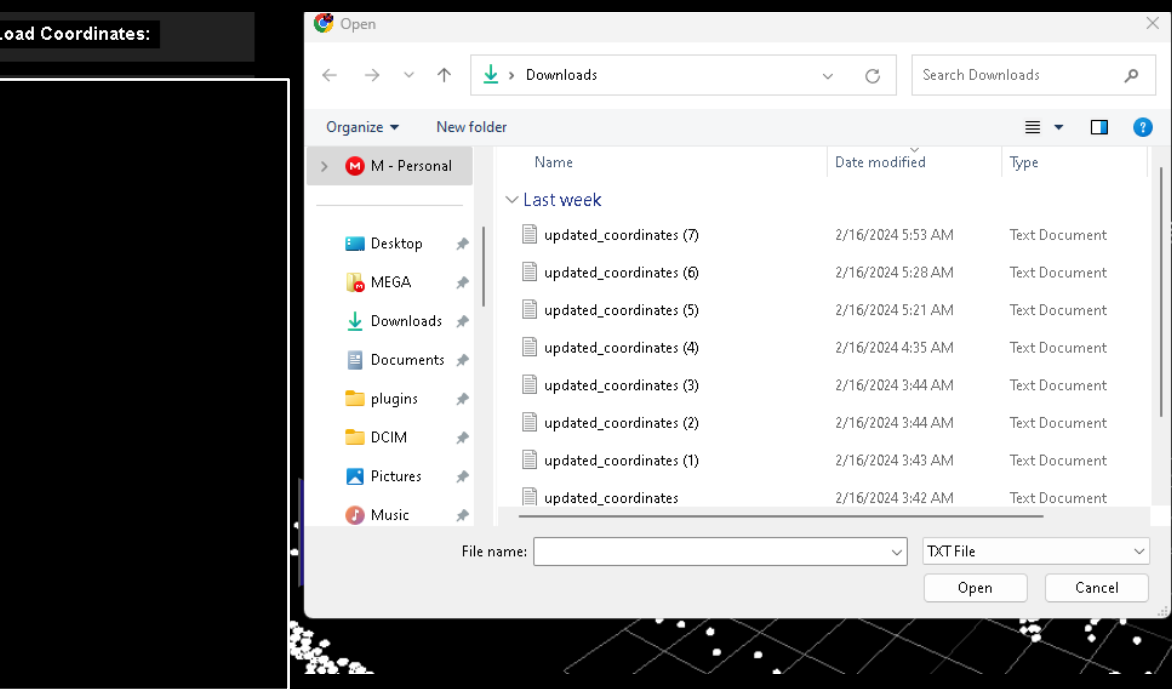

### INITIAL FUNCTIONS

#### Load Coordinates

- Code (JavaScript)
	- Reads data from the input file
	- Designates sphere at each coord

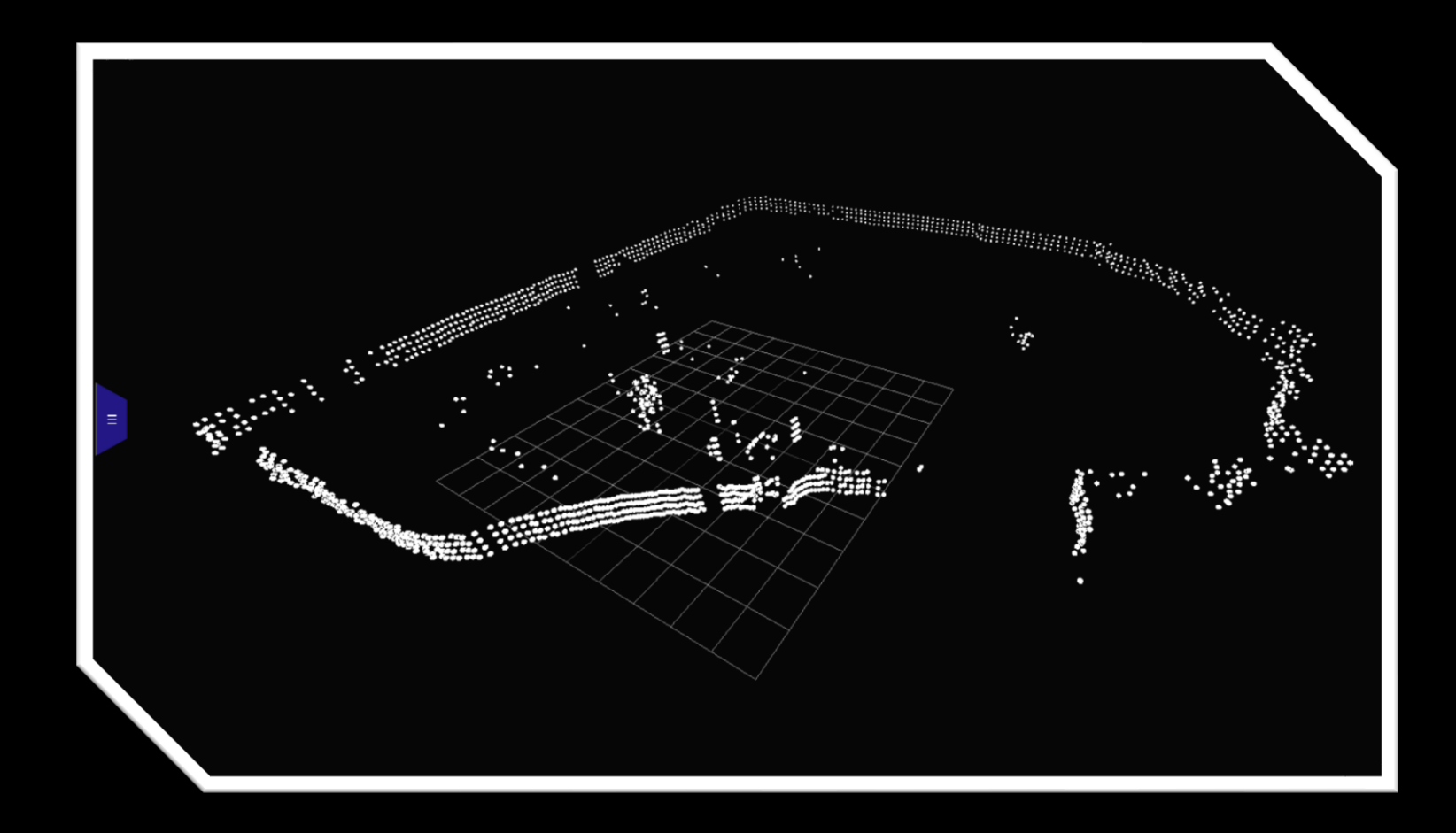

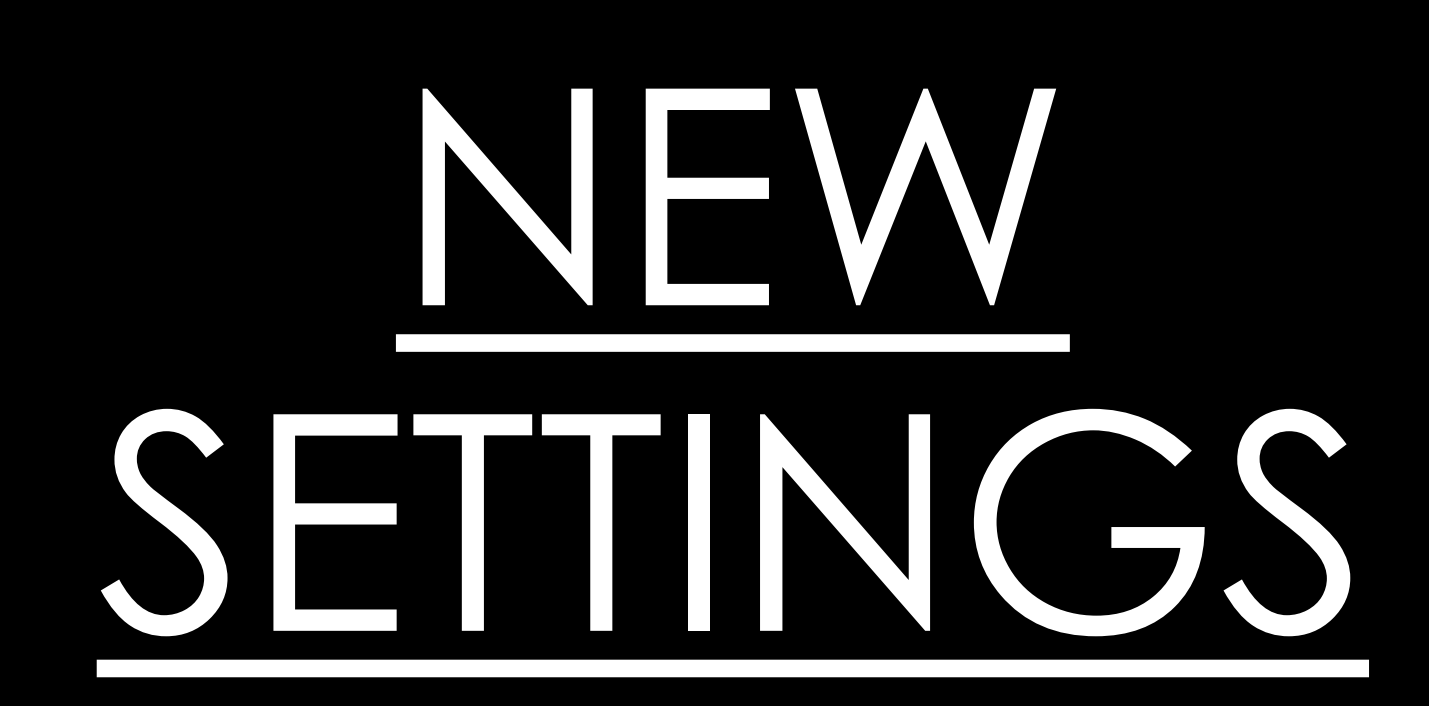

#### WHAT CAN THE USER ACCOMPLISH?

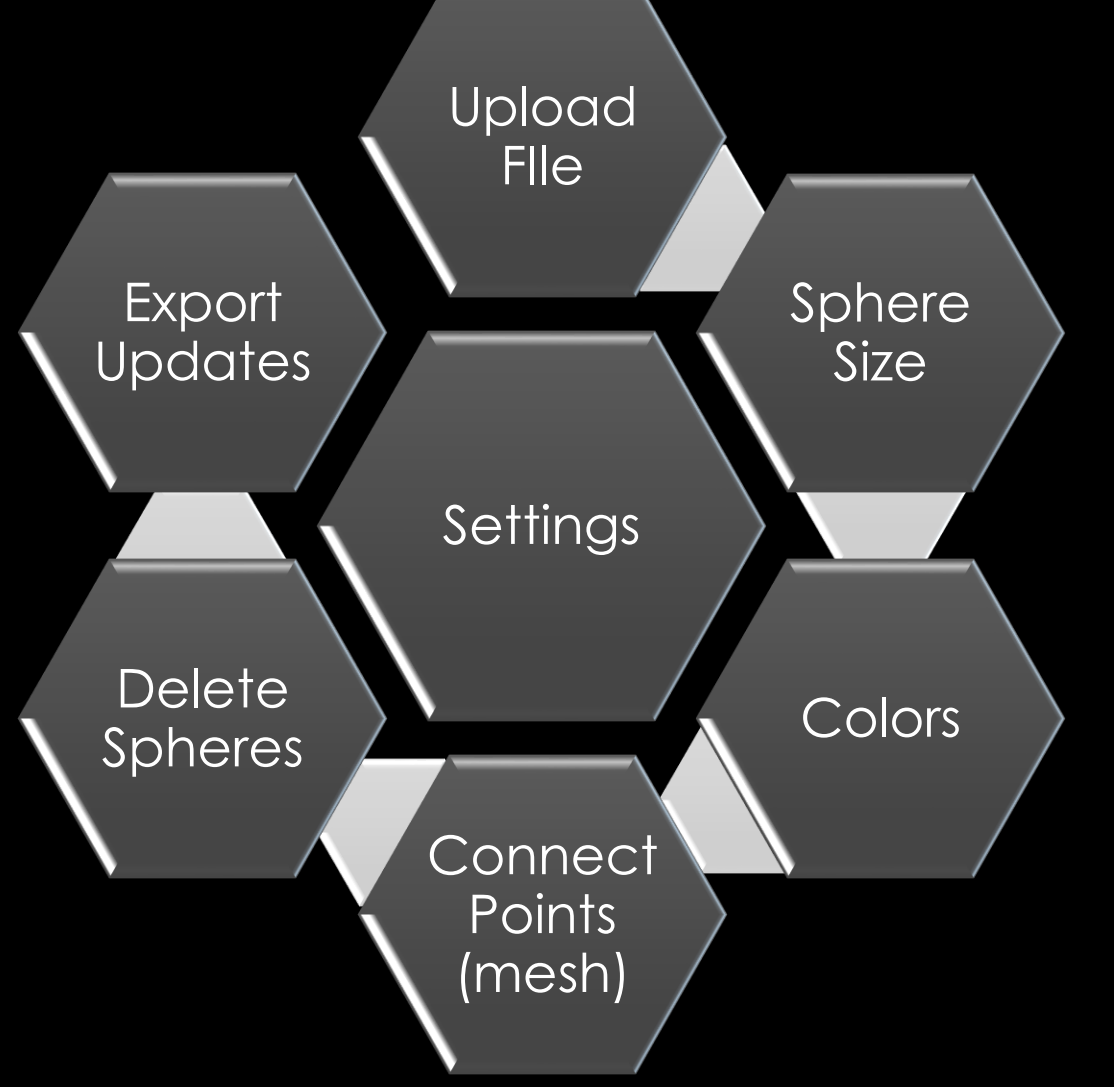

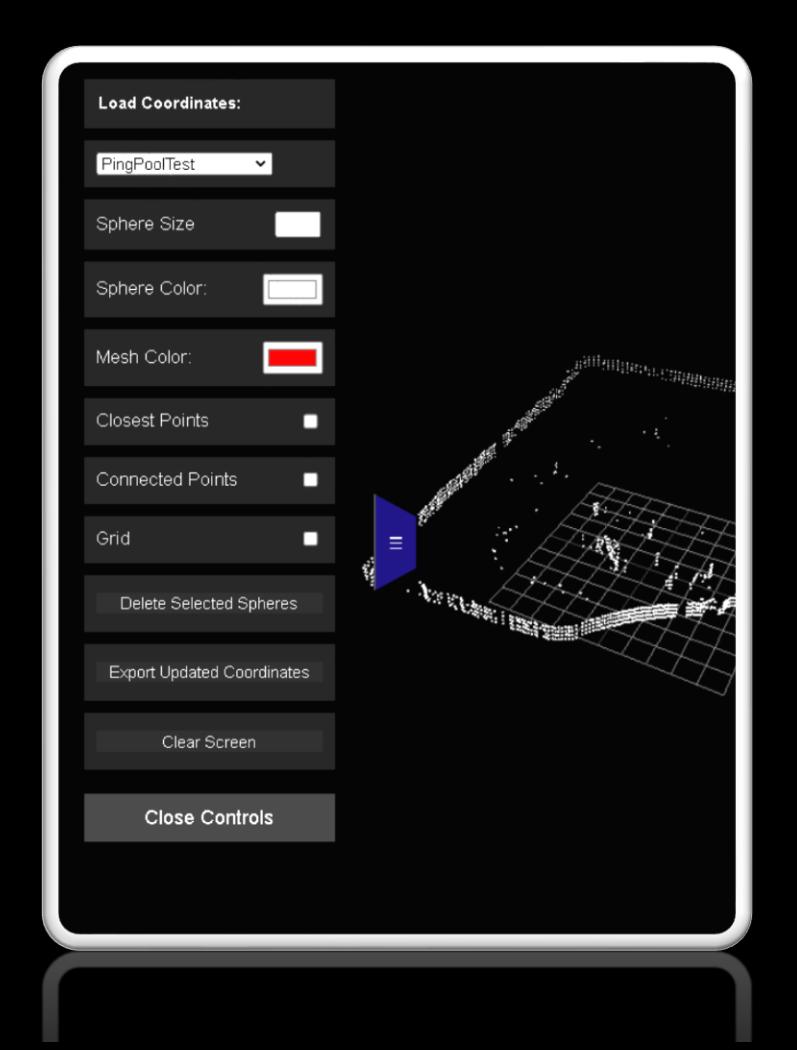

### SPHERE SIZE

#### Reason

• Spacing between points

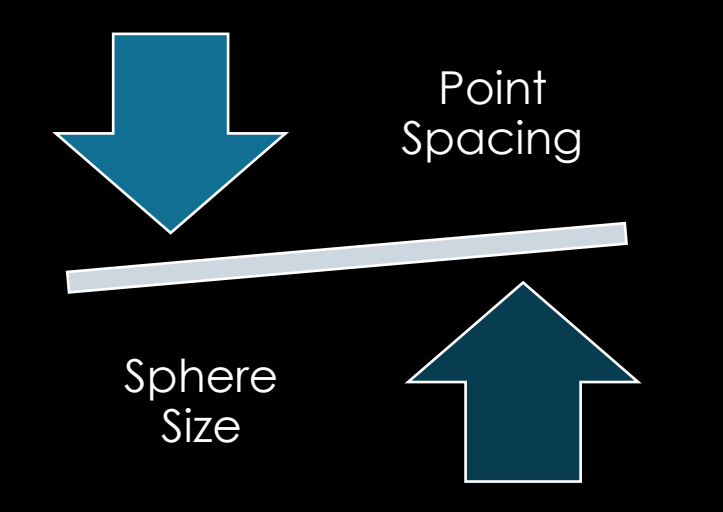

#### Initial Size

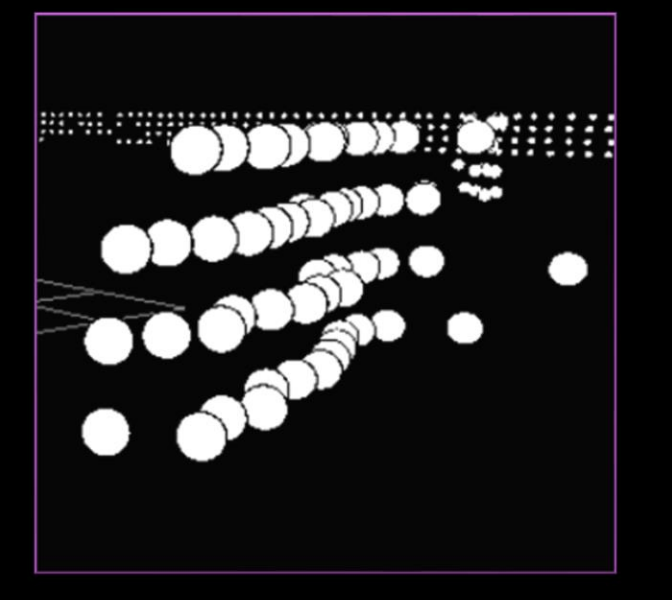

x10

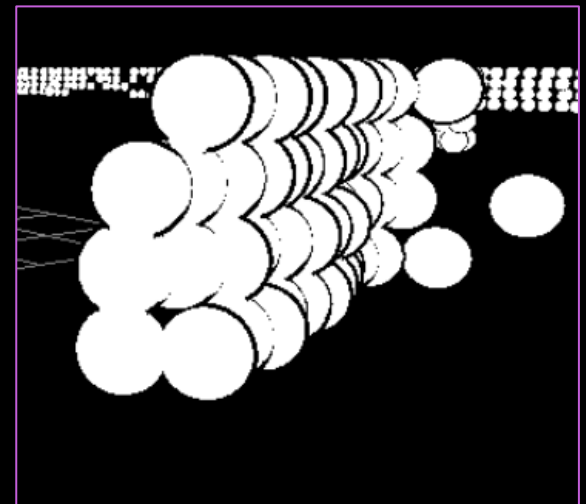

### SPHERE COLOR

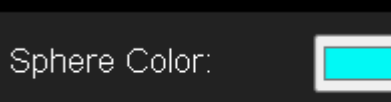

- Opens Color Wheel
- Allows user color options

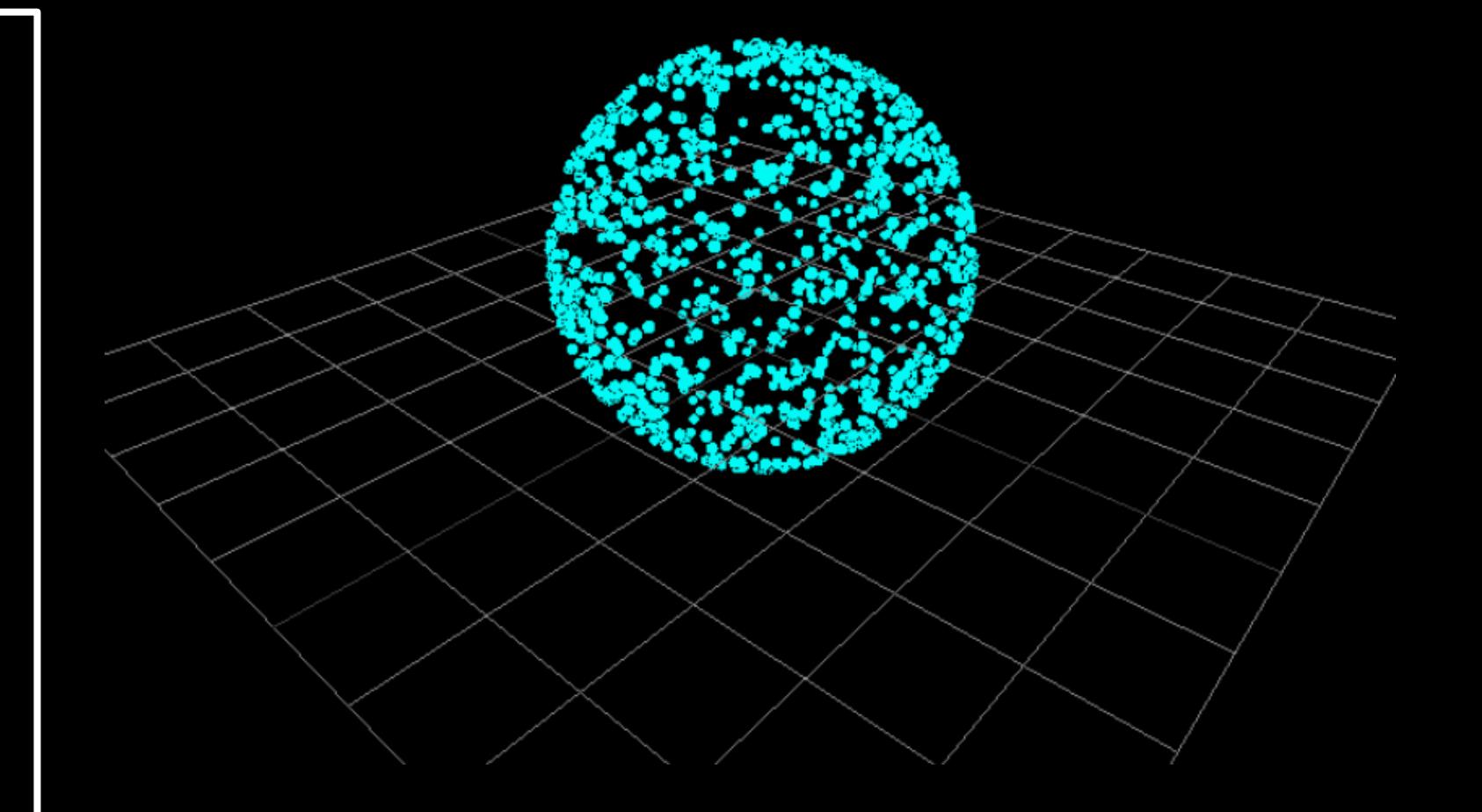

### CONNECTED POINTS

#### Connected Points

- ⊽
- Looks at the previous point and current
- Places line intersecting these points

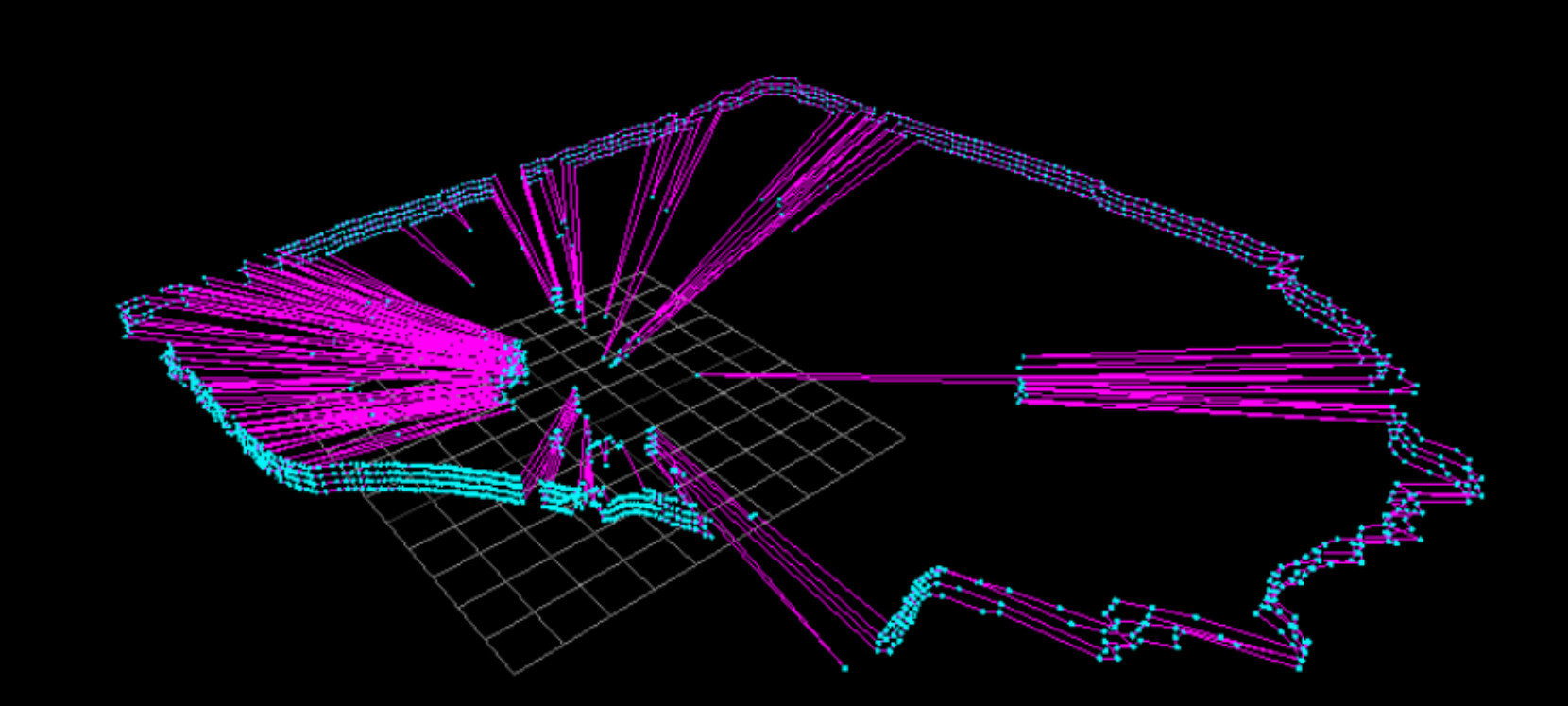

### CLOSEST POINTS

#### Connected Points

- Reads from file
- Looks at the current point
	- Finds 8 closest variables

⊽

#### • Downsides:

- Done during file Upload
- Creates latency

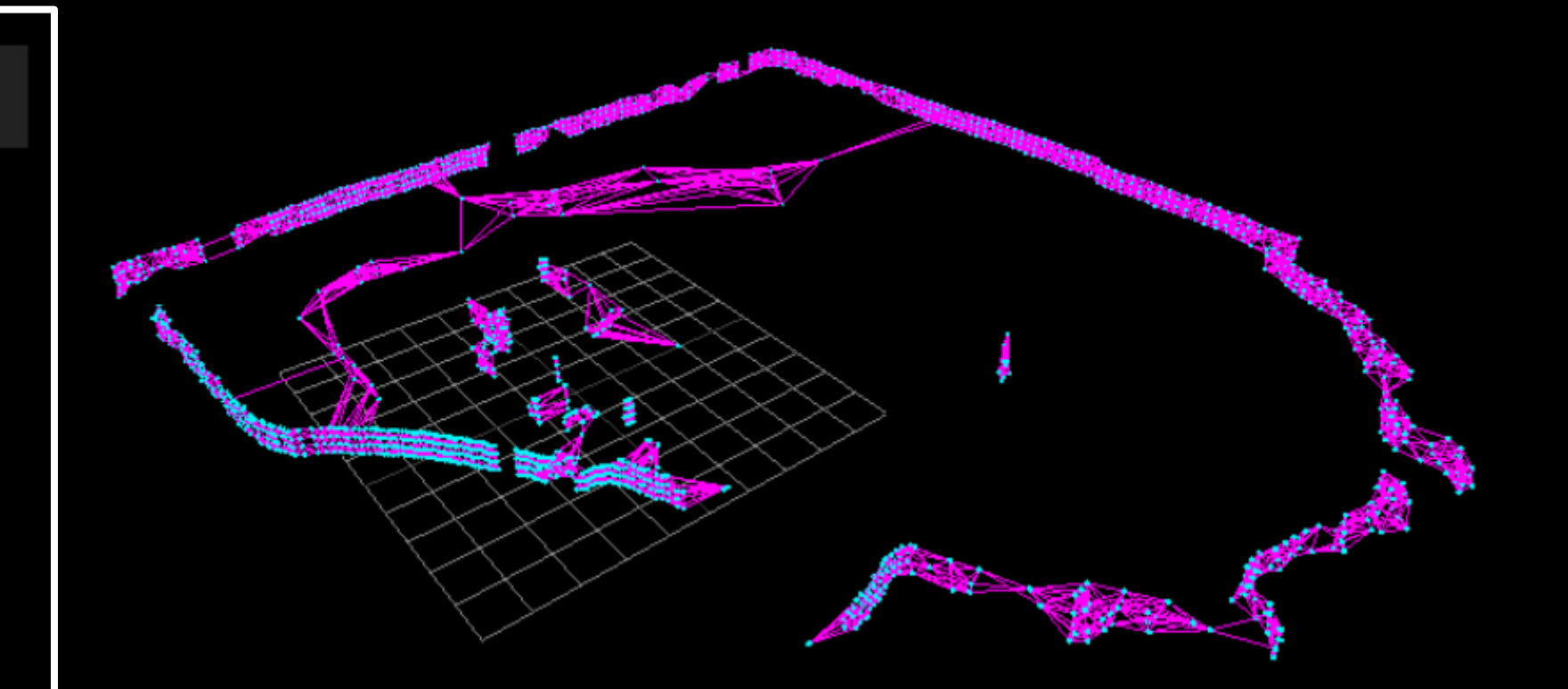

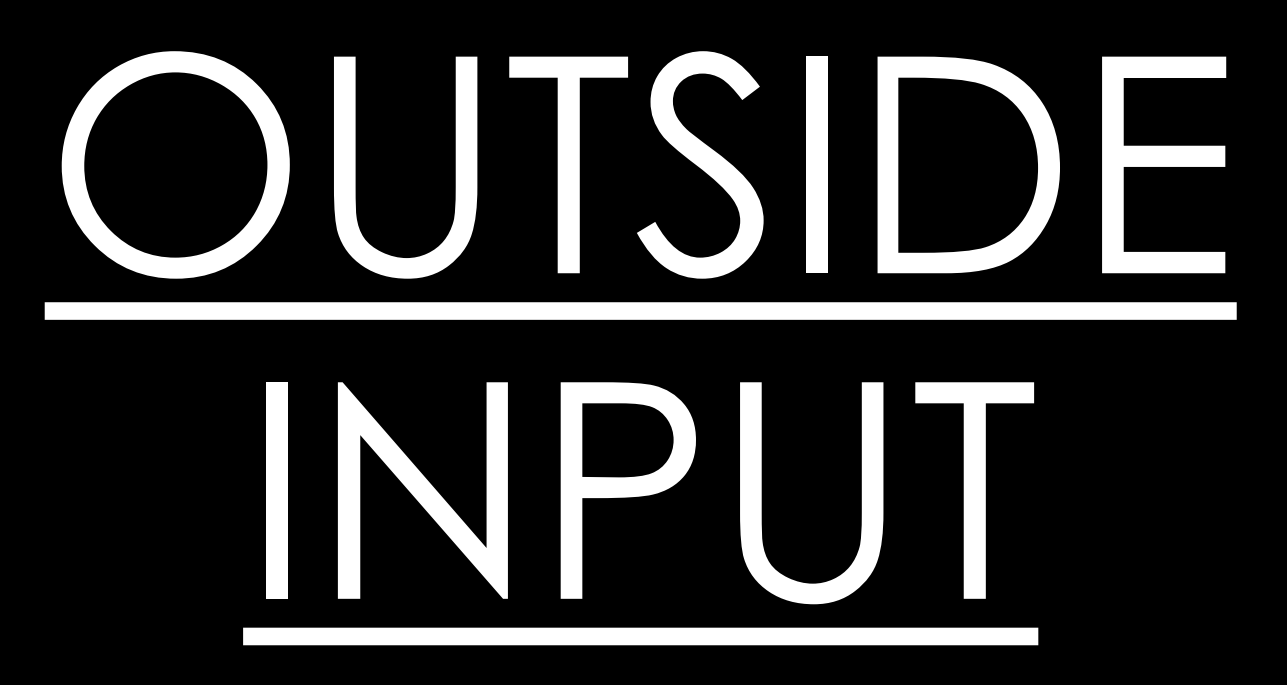

### SPHERE DELETION

#### Problem:

- False Data
- Points that do not exist
	- Original solution

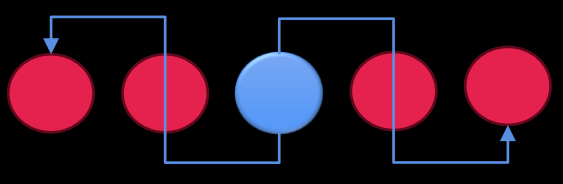

- Downsides:
	- Deletes true points

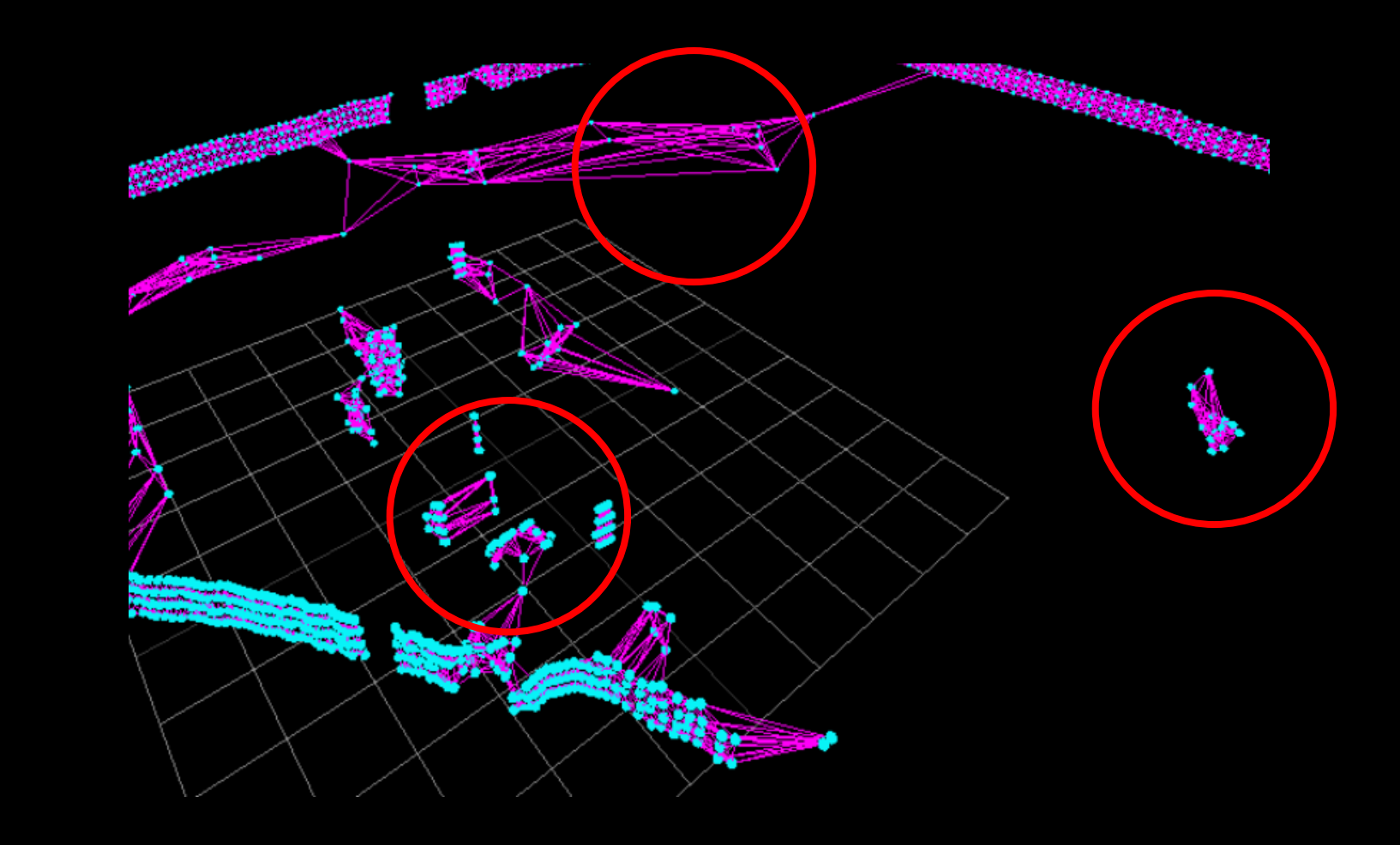

#### SPHERE DELETION

#### Problem:

**Each Coordinate Point** Sphere **Creation** Storage Array

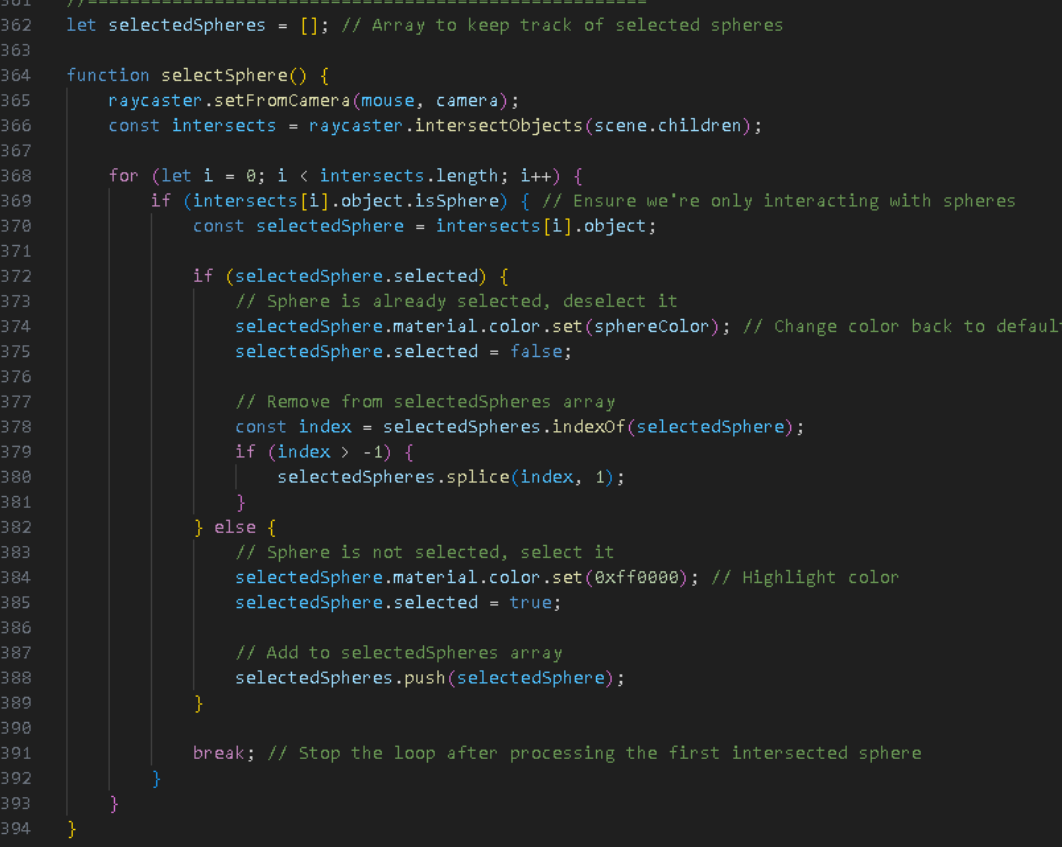

// Delete Spheres

### **ITERATION 1**

#### Before: After:

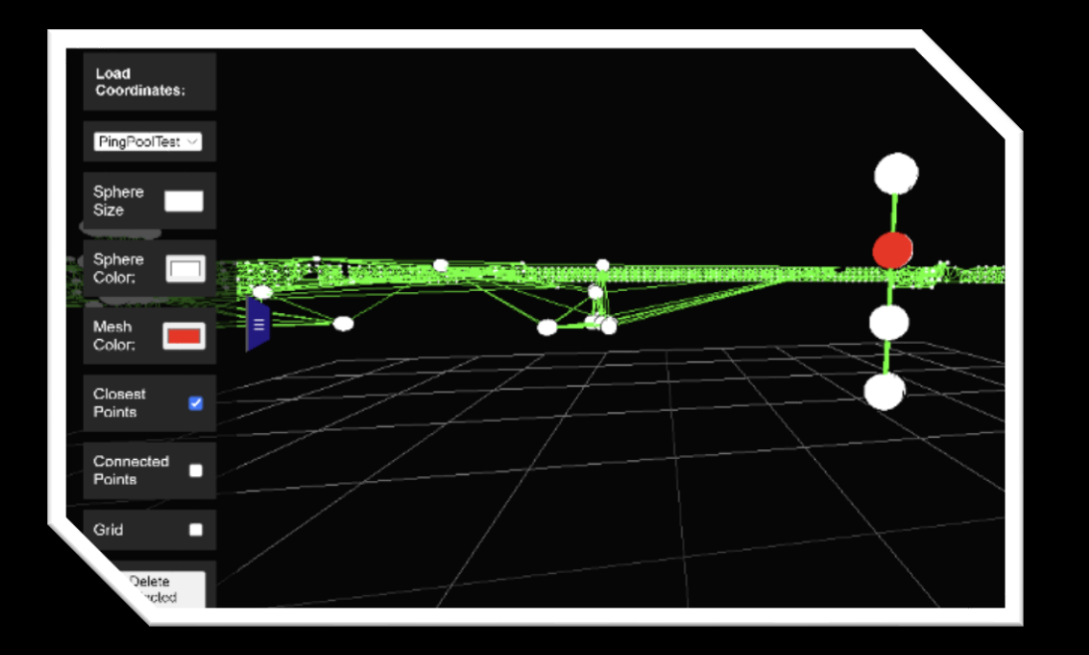

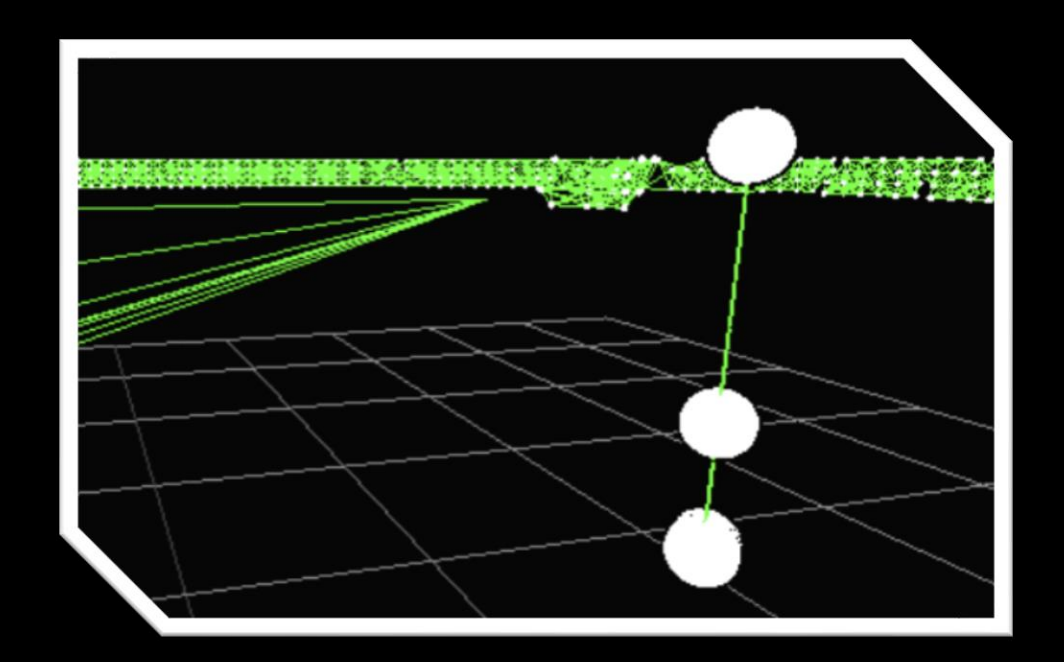

### ITERATION 2

#### Before: After:

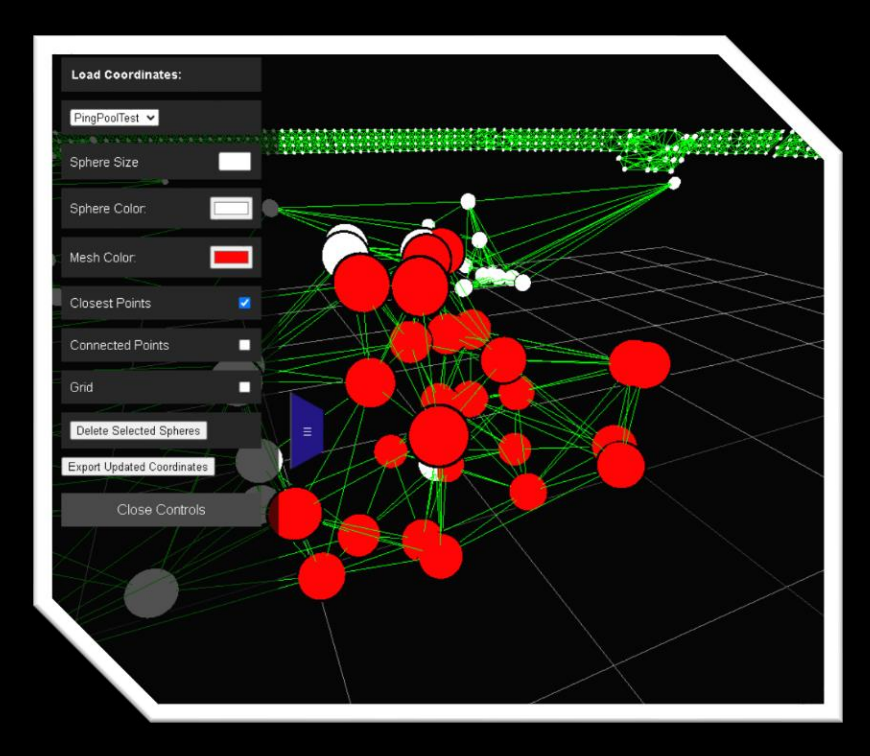

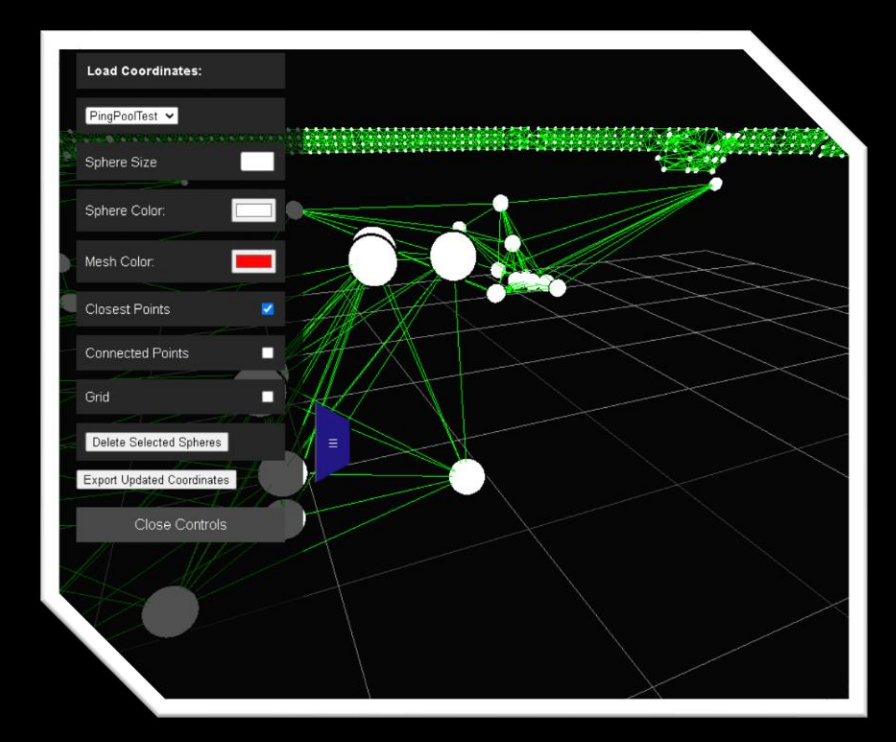

### EXPORT UPDATE ARRAY

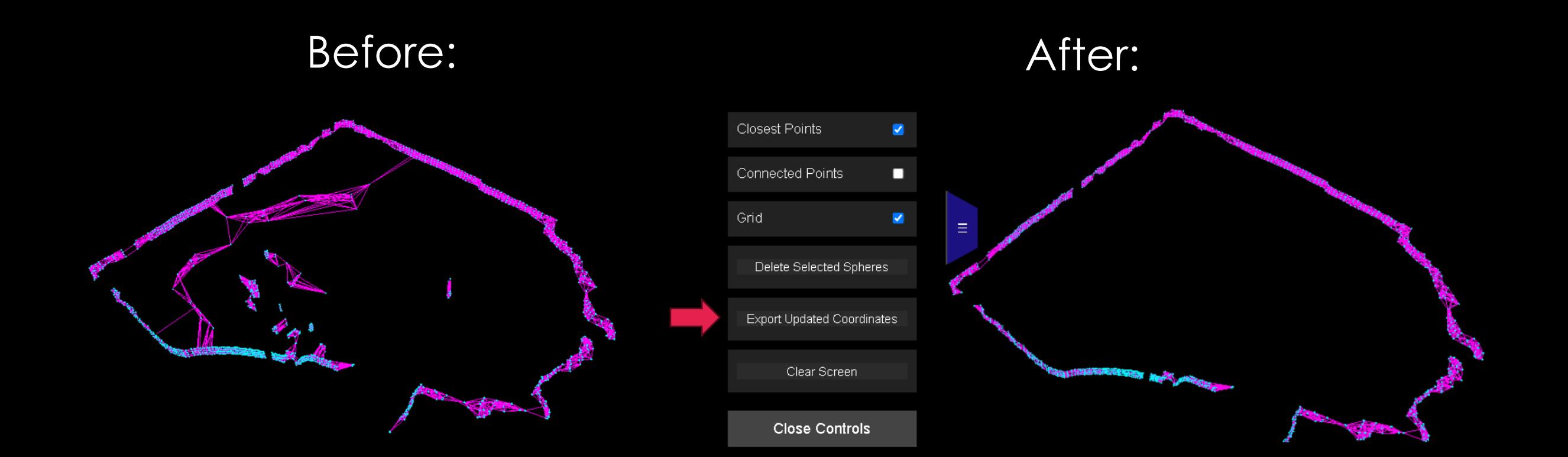

## AUTONOMY

#### GAZEBO

#### **Orientation**

IMU

#### Angular Velocity

#### Linear Acceleration

### GAZEBO - SENSORS

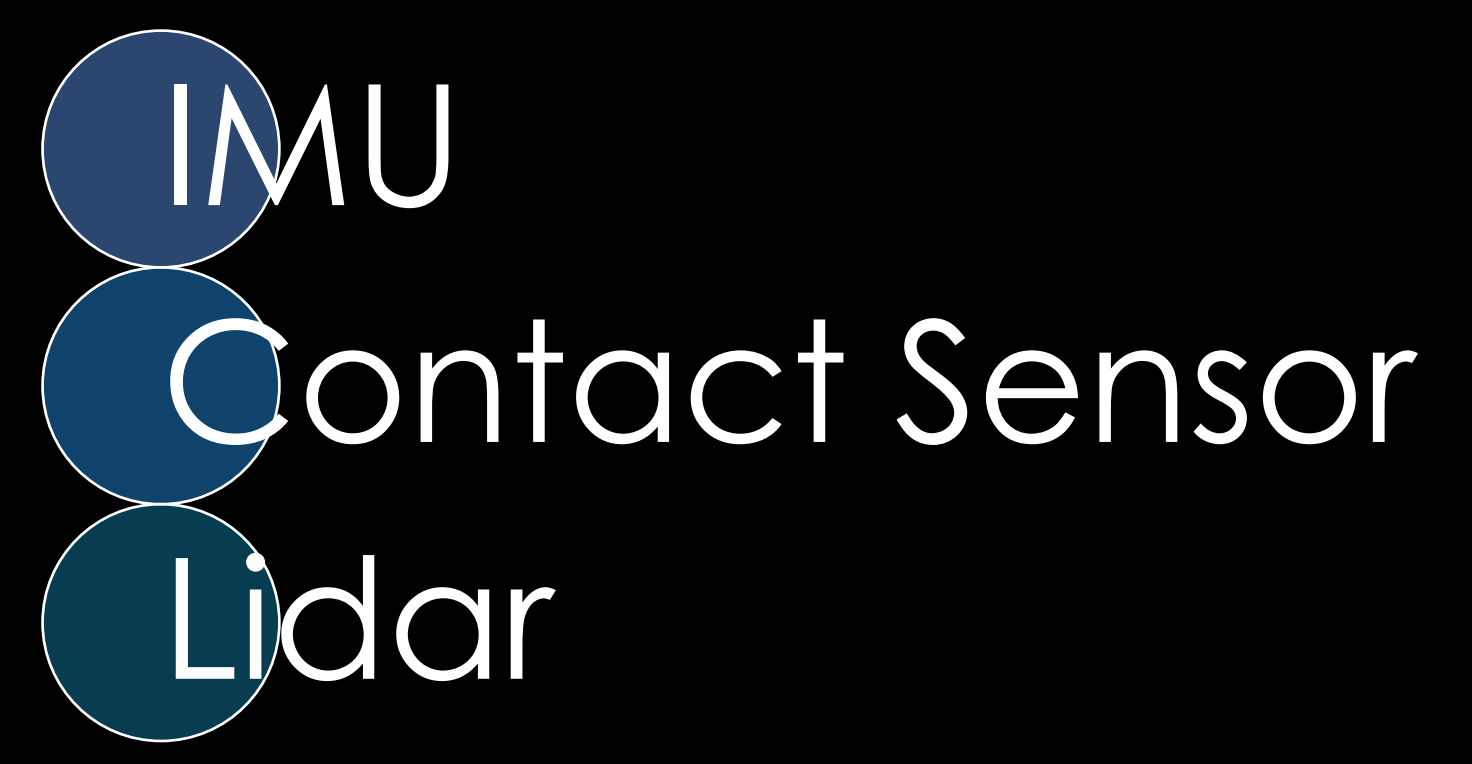

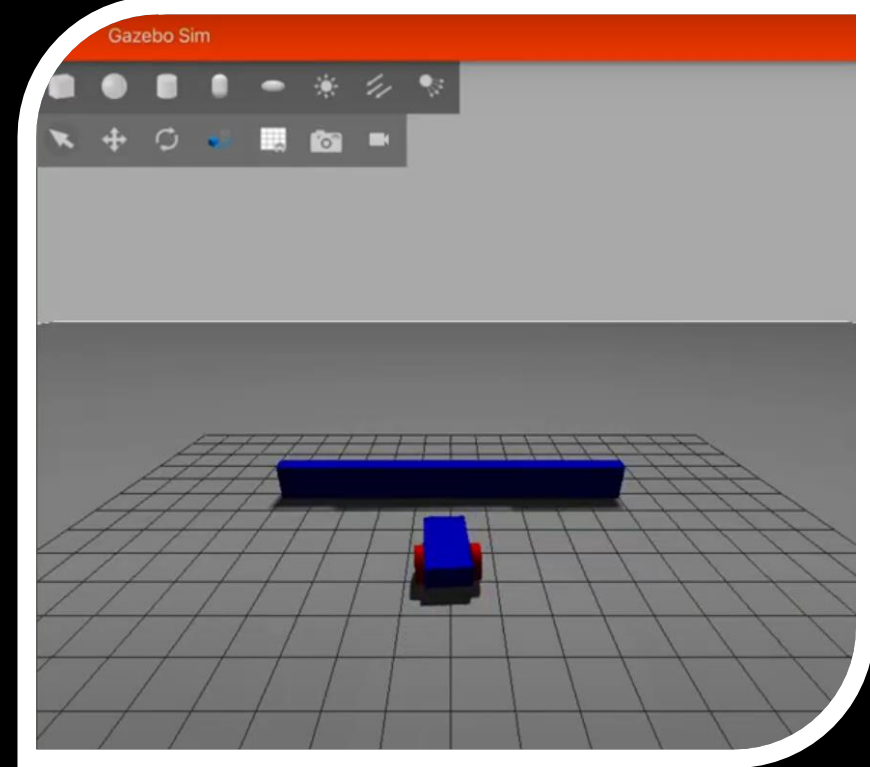

#### GAZEBO

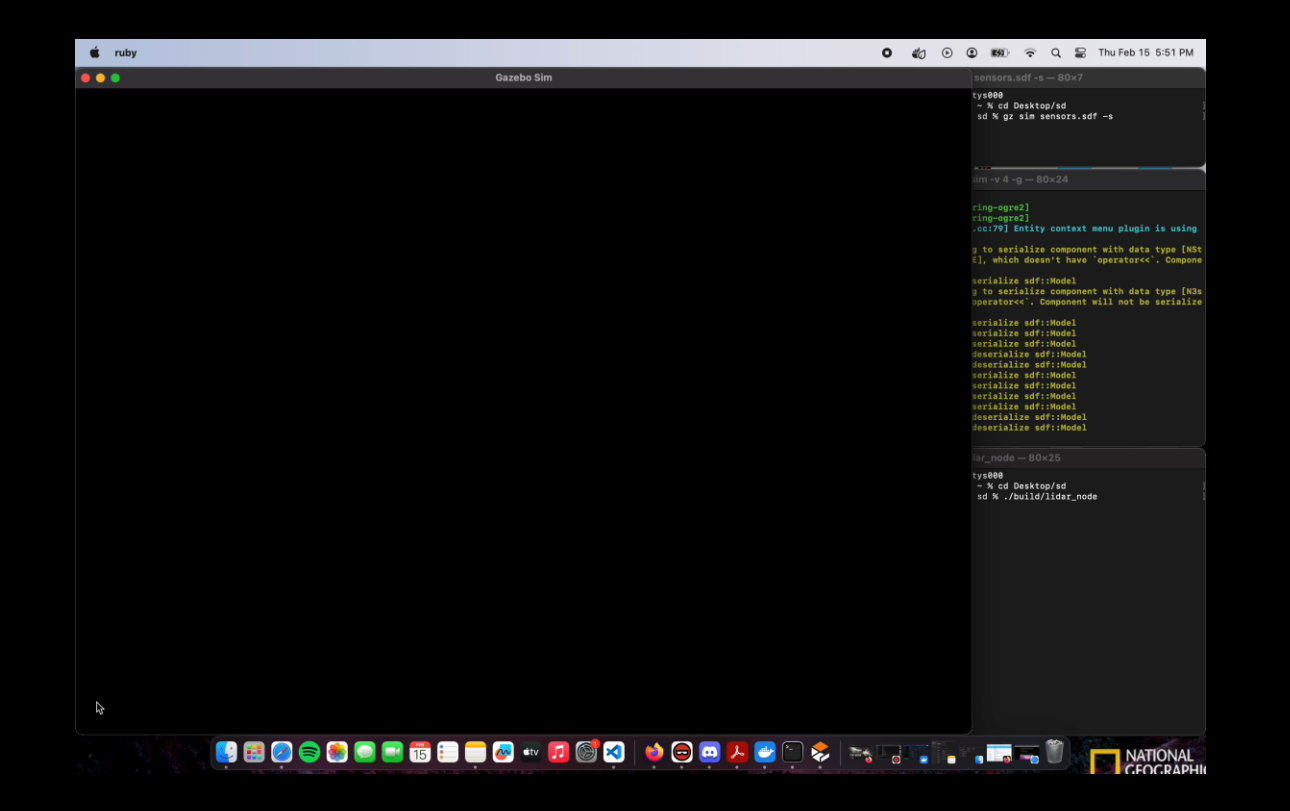

#### <https://youtu.be/tBpHy81Juk0>

### ADVISOR FEEDBACK

#### **Uncertainty**

• Represent uncertainty with gray sphere

Current Sphere Updated Sphere

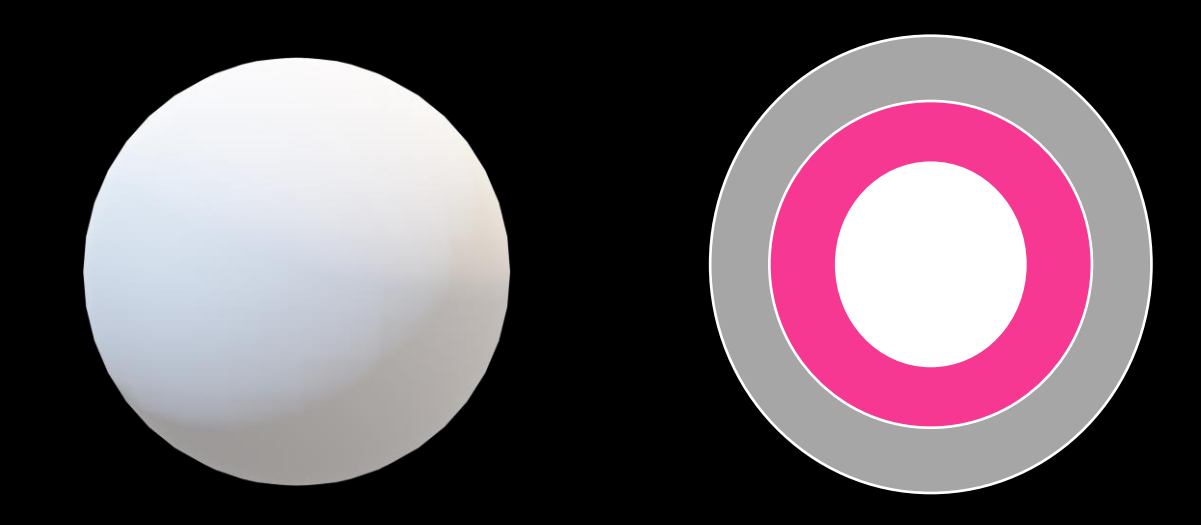

### CLIENT FEEDBACK

### Edit Layout

- Make it more user-friendly
- Reactive page

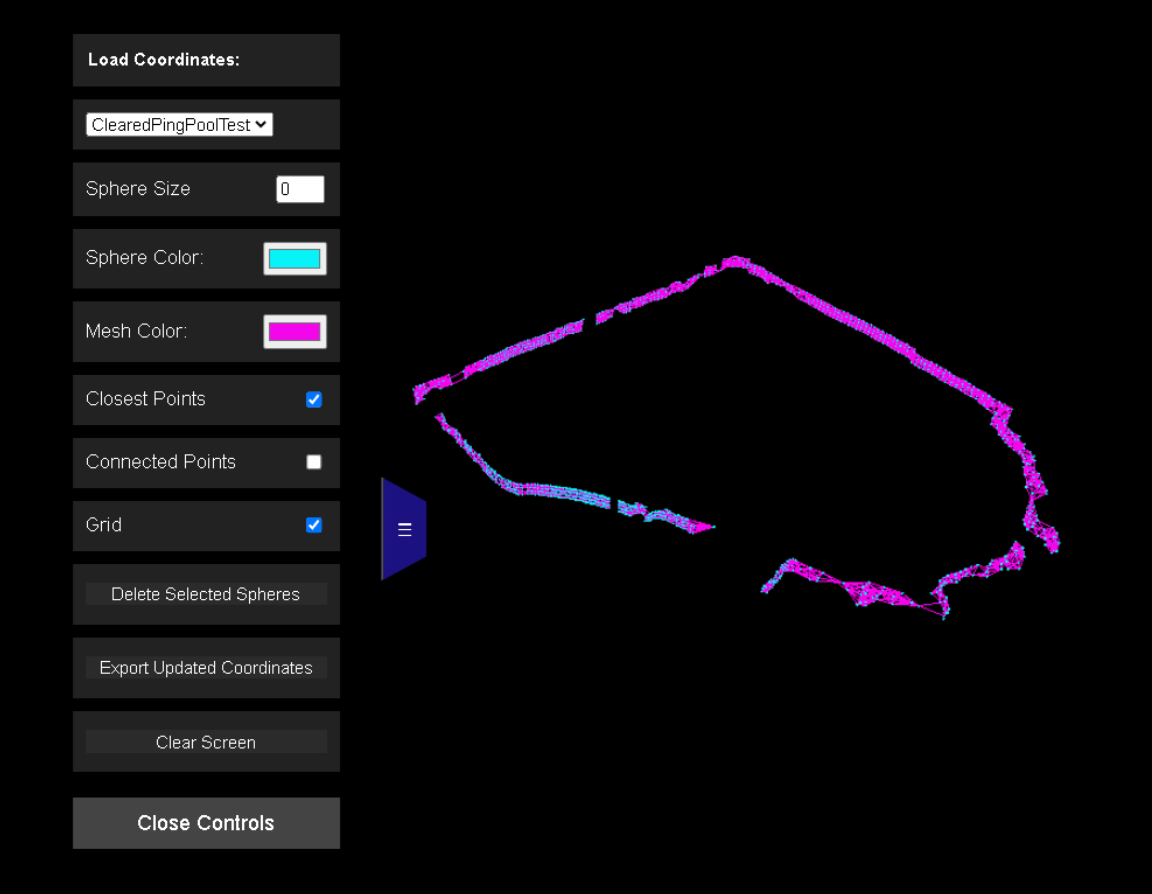

## MILESTONE 5

### MILESTONE 5:

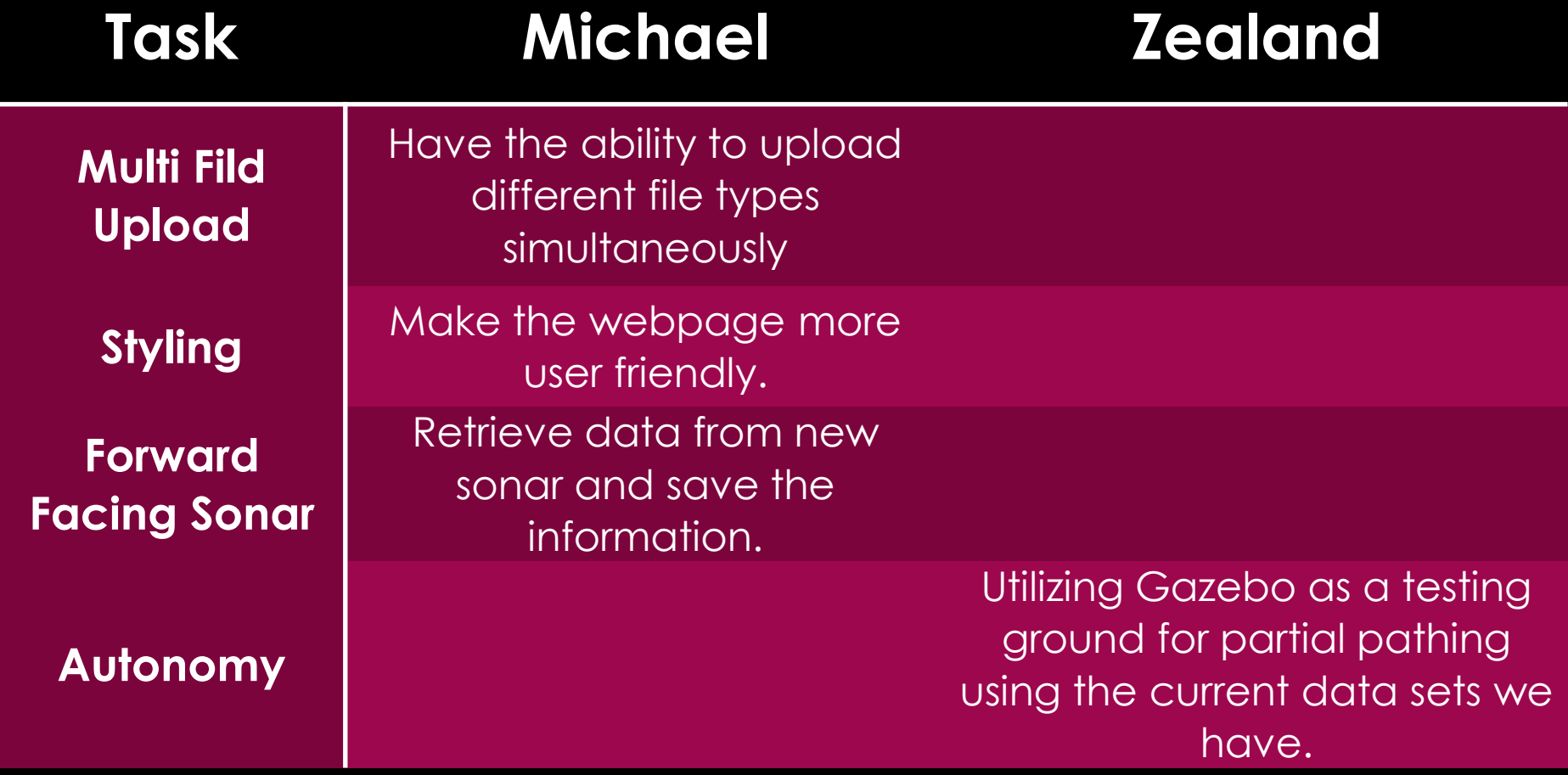

### OMNISCAN 450 FS

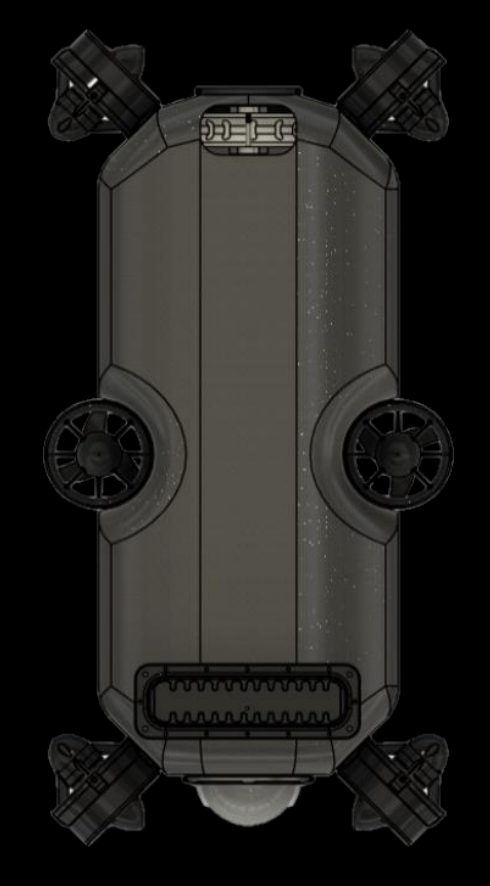

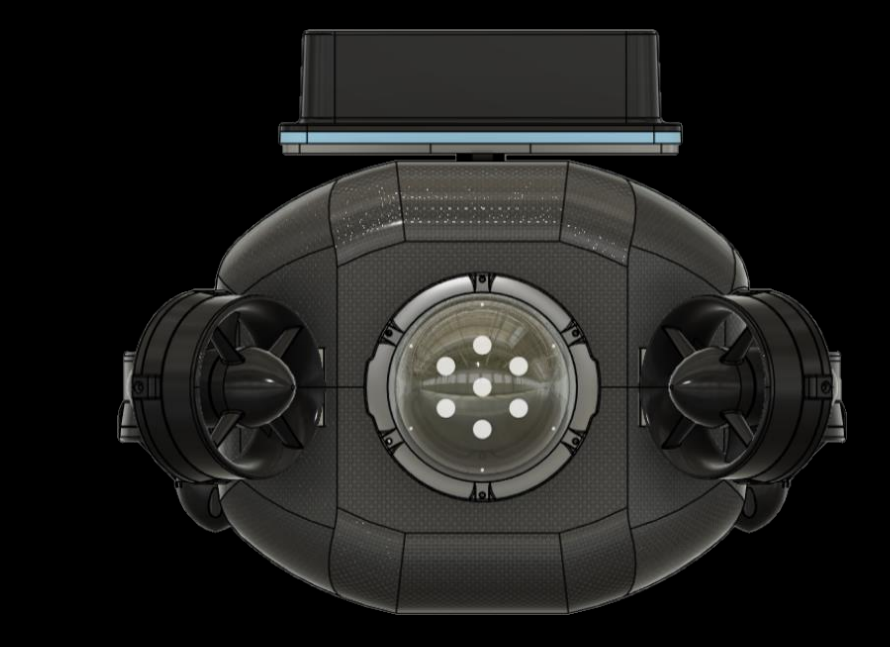

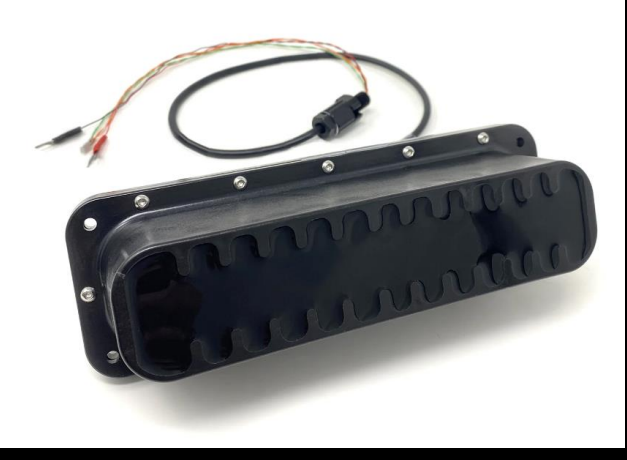

#### LIVE DEMO

#### **TEC-V- Cloud Plot**

[https://bluecodehydra.github.io/3DCloudPlot\\_Webpage/](https://bluecodehydra.github.io/FIT_Project-TEC_V/data.html)

#### WEBPAGE LINK

#### **TEC-V** ❑[https://bluecodehydra.github.io/FIT\\_Project-](https://bluecodehydra.github.io/FIT_Project-TEC_V/data.html)[TEC\\_V/data.html](https://bluecodehydra.github.io/FIT_Project-TEC_V/data.html)

## QUESTIONS?

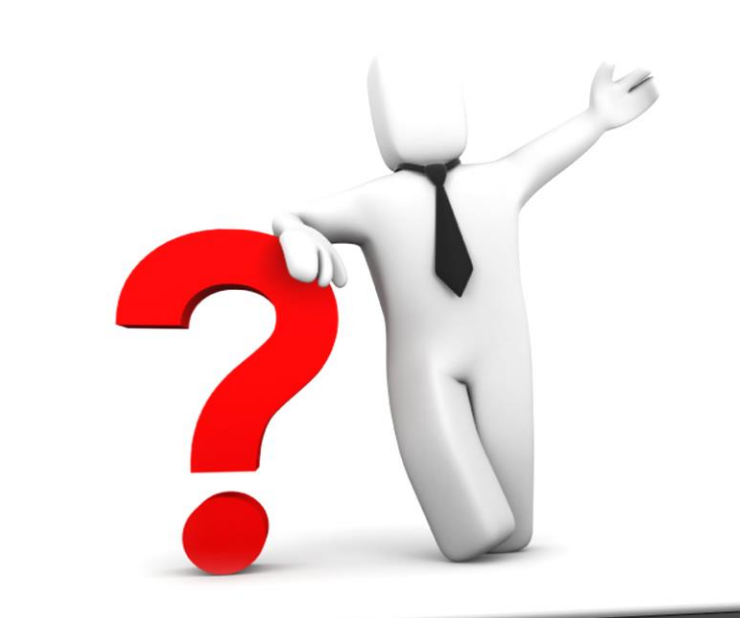